## Package 'madr'

September 5, 2016

Type Package

Title Model Averaged Double Robust Estimation

Version 1.0.0

Author Matthew Cefalu

Maintainer Matthew Cefalu <Matthew\_Cefalu@rand.org>

Description Estimates average treatment effects using model average double robust (MA-DR) estimation. The MA-DR estimator is defined as weighted average of double robust estimators, where each double robust estimator corresponds to a specific choice of the outcome model and the propensity score model. The MA-DR estimator extend the desirable double robustness property by achieving consistency under the much weaker assumption that either the true propensity score model or the true outcome model be within a specified, possibly large, class of models.

License GPL-3

LazyData TRUE

RoxygenNote 5.0.1

NeedsCompilation no

Repository CRAN

Date/Publication 2016-09-05 20:23:43

## R topics documented:

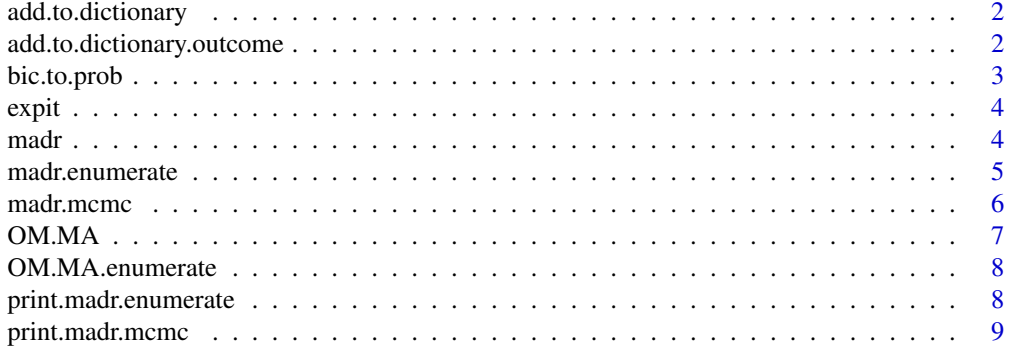

<span id="page-1-0"></span>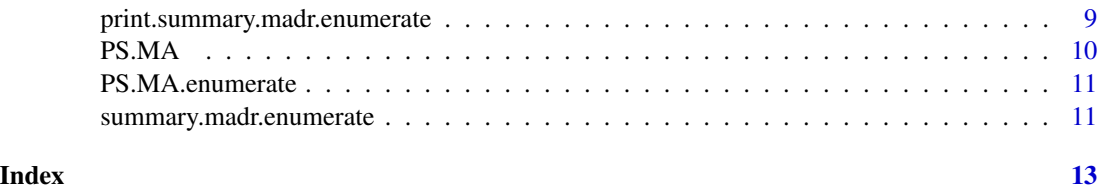

add.to.dictionary *Worker function that fits propensity score models*

#### Description

This function fits propensity score models and saves necessary information

#### Usage

add.to.dictionary(X, U, W, alpha)

#### Arguments

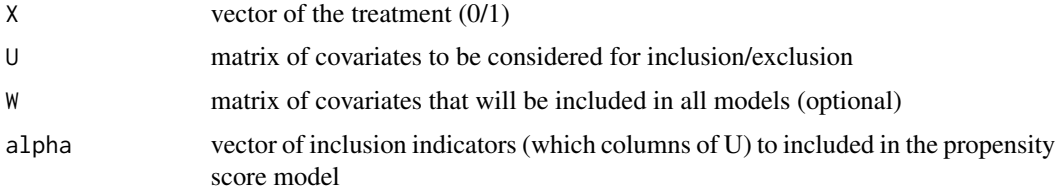

#### Value

A list. The list contains the following named components:

out a list that contains the BIC and estimated propensity scores from propensity score models

add.to.dictionary.outcome

*Worker function that fits outcome models*

#### Description

This function fits outcome models and saves necessary information

#### Usage

```
add.to.dictionary.outcome(Y, X, U, W, alpha, binary = F)
```
## <span id="page-2-0"></span>bic.to.prob 3

#### Arguments

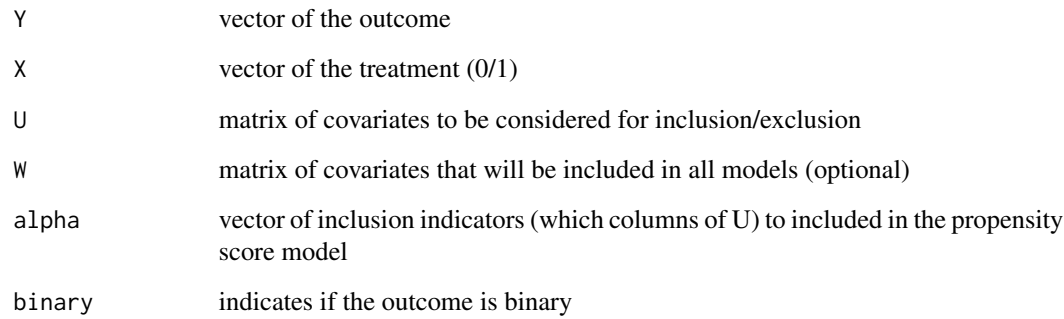

#### Value

A list. The list contains the following named components:

out a list that contains the BIC, predicted values, and estimated treatment effect from each outcome model

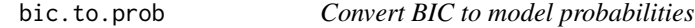

## Description

This function transforms BIC to model probabilities

#### Usage

bic.to.prob(bic)

#### Arguments

bic vector of BICs

## Value

A vector of model probabilities of the same dimension of bic

<span id="page-3-0"></span>

#### Description

This function transforms the input using the expit function

#### Usage

expit(x)

## Arguments

x vector of values to apply the expit function

#### Value

A vector of the same dimension of x

madr *Calculate model averaged double robust estimate*

#### Description

This function estimates a model averaged double robust estimate.

#### Usage

madr(Y, X, U, W = NULL, M = 1000, cut = 0.95, enumerate = F, tau = NULL, two.stage = NULL)

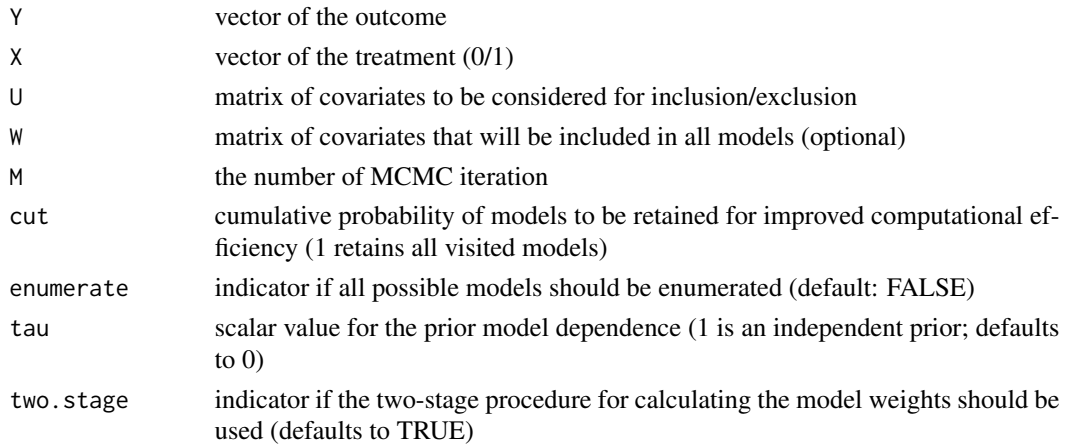

#### <span id="page-4-0"></span>madr.enumerate 5

#### Value

A list. The list contains the following named components:

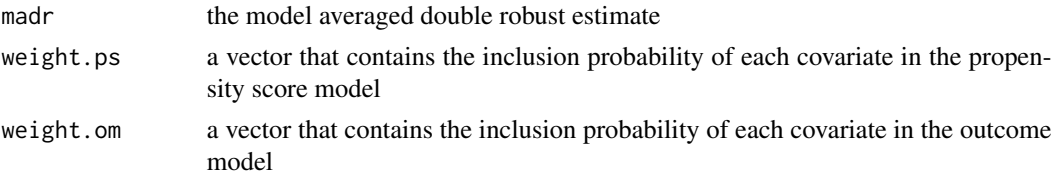

#### Examples

```
set.seed(122)
## generate data
n = 100 # number of observations
k = 4 # number of covariates
U = matrix(rnorm(n*k),n,k)
colnames(U) = paste@("U", 1:k)A = \text{rbinom}(n, 1, \text{expit}(-1+.5* \text{rowSums}(U)))Y = rnorm(n, 1+A+.25*rowSums(U))## A is confounded -- true effect is 1
lm(Y~A)## fit ma-dr -- can enumerate models if k isnt too big
res = madr(Y=Y,X=A,U=U,enumerate=TRUE,tau=1,two.stage=FALSE) # independent prior
res
res = madr(Y=Y,X=A,U=U,enumerate=TRUE,tau=0,two.stage=TRUE) # tau=0 and using two-stage weights
res
## no need to refit madr each time when enumerating -- use summarize and specify different taus
summary(res,tau=1,two.stage=FALSE) # independent prior
summary(res,tau=0,two.stage=FALSE)
summary(res,tau=0,two.stage=TRUE) # two-stage procedure for calculating weights
## use mcmc instead of enumerating (the default)
madr(Y=Y, X=A, U=U, M=1000, cut=1) #should approximate tau=0 and two.stage=TRUE
```
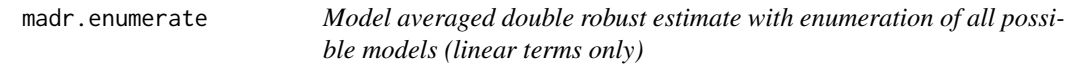

#### Description

This function enumerates all possible models and estimates a model averaged double robust estimate

#### Usage

```
madr.enumerate(Y, X, U, W = NULL, tau = 1, two.stage = F)
```
#### <span id="page-5-0"></span>Arguments

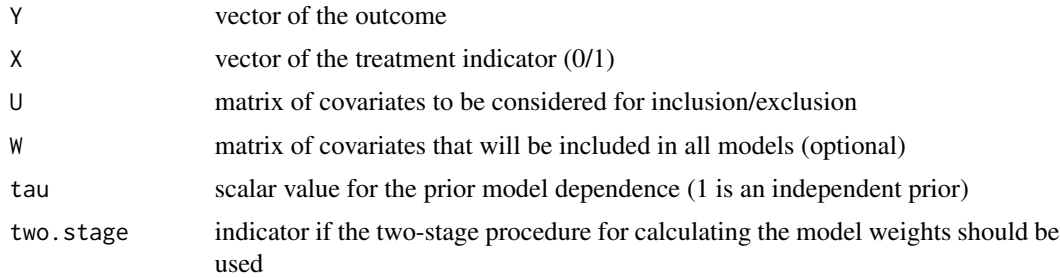

#### Value

A object of class madr.enumerate. The object contains the following named components:

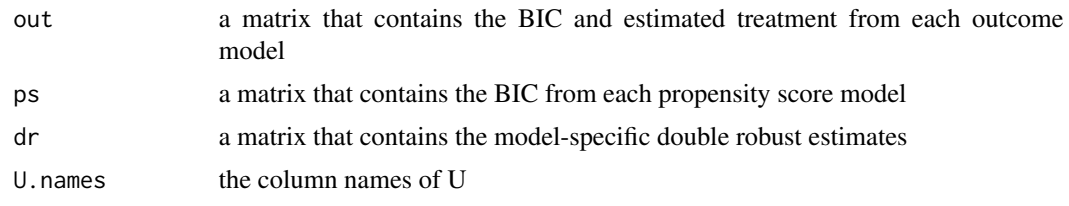

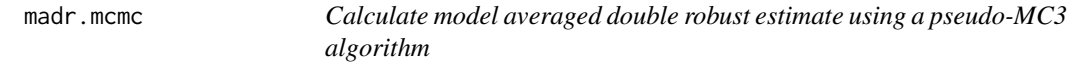

## Description

This function uses a pseudo-MC3 algorithm to search the model space, then estimate a model averaged double robust estimate using the two-stage procedure for estimating model weights with tau=0.

#### Usage

madr.mcmc(Y, X, U, W = NULL, M = 1000, cut = 0.95)

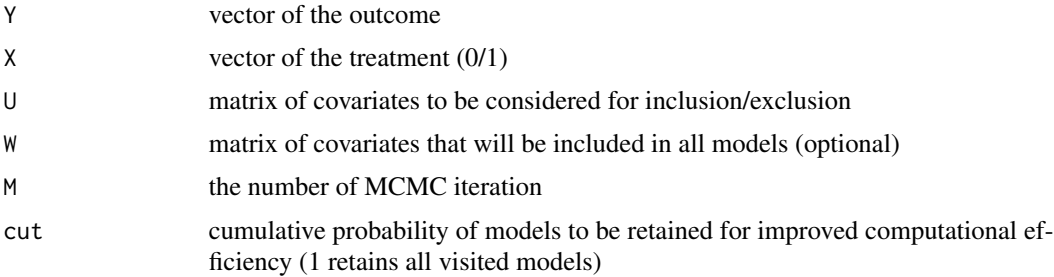

#### <span id="page-6-0"></span> $OMMA$  7

## Value

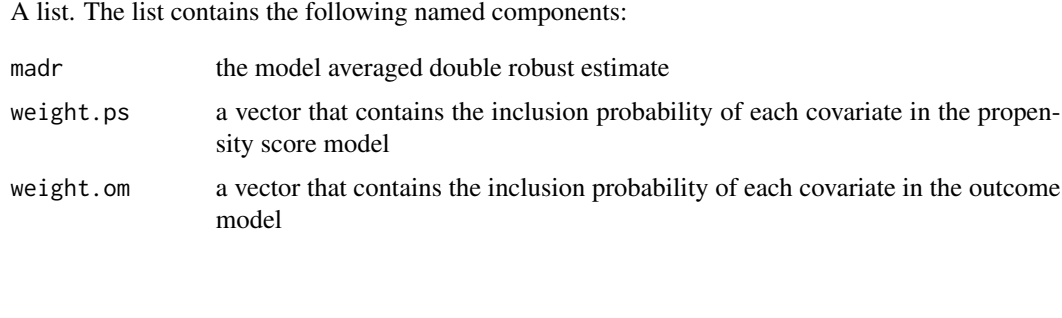

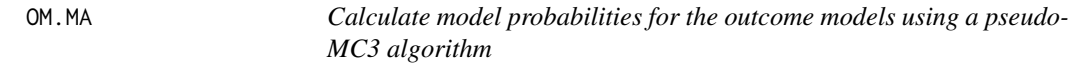

## Description

This function uses a pseudo-MC3 algorithm to search the outcome model space.

#### Usage

 $OM.MA(Y, X, U, W = NULL, M = 1000, alpha = NULL, binary = F)$ 

## Arguments

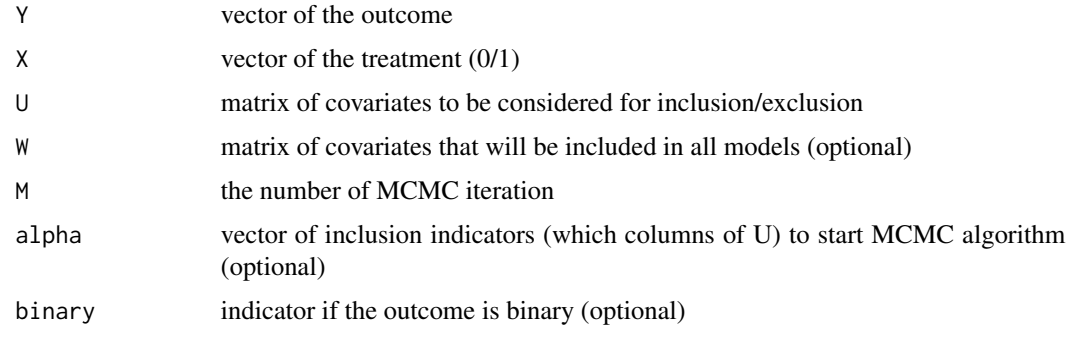

#### Value

A list. The list contains the following named components:

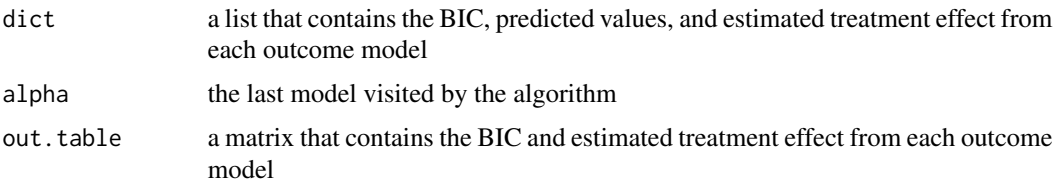

<span id="page-7-0"></span>

#### Description

This function enumerates and fits all possible outcome models

#### Usage

OM.MA.enumerate(Y, X, U, W = NULL)

#### Arguments

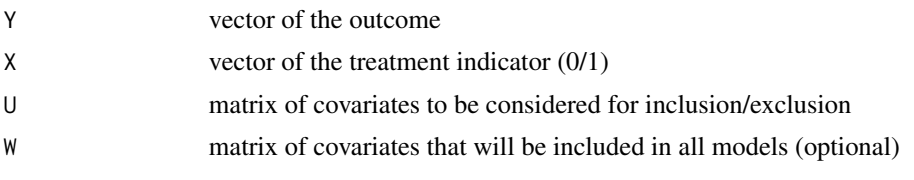

#### Value

A list. The listcontains the following named components:

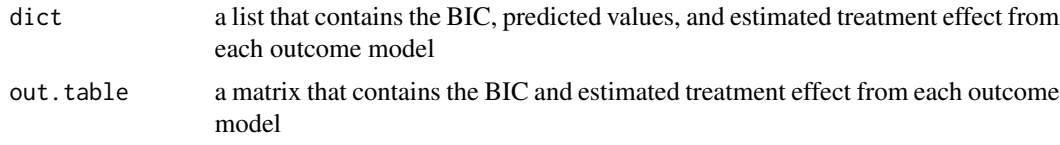

print.madr.enumerate *Print function for madr.enumerate class*

#### Description

This function prints results from madr.enumerate class

#### Usage

## S3 method for class 'madr.enumerate'  $print(x, \ldots)$ 

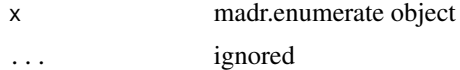

<span id="page-8-0"></span>print.madr.mcmc *Print function for madr.mcmc class*

#### Description

This function prints results from madr.mcmc class

#### Usage

## S3 method for class 'madr.mcmc'  $print(x, \ldots)$ 

## Arguments

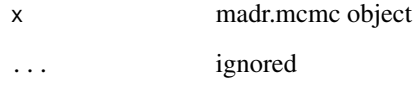

print.summary.madr.enumerate *Print function for summary.madr.enumerate class*

#### Description

This function prints results from summary.madr.enumerate class

#### Usage

```
## S3 method for class 'summary.madr.enumerate'
print(x, \ldots)
```
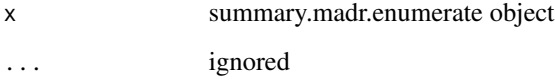

<span id="page-9-0"></span>PS.MA *Calculate model probabilities for the propensity score model using a pseudo-MC3 algorithm*

## Description

This function uses a pseudo-MC3 algorithm to search the propensity score model space.

## Usage

PS.MA(X, U, W = NULL, M = 1000, alpha = NULL, master.index = NULL, master.dict = list())

#### Arguments

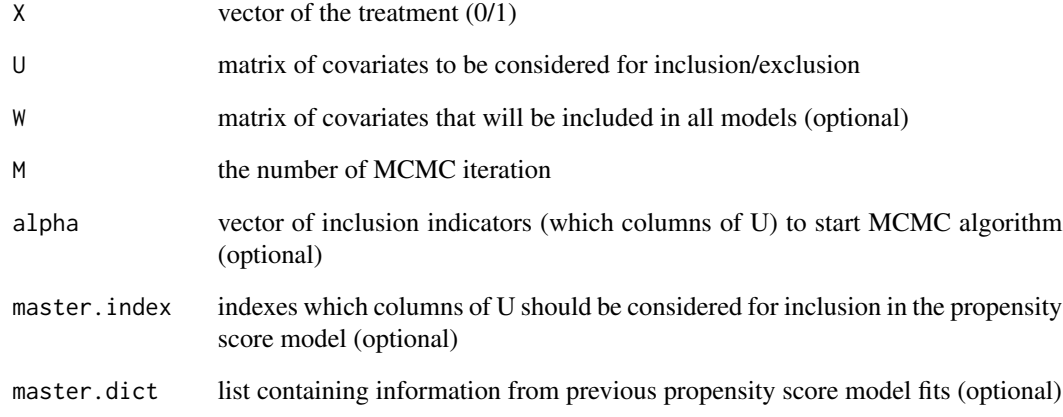

#### Value

A list. The list contains the following named components:

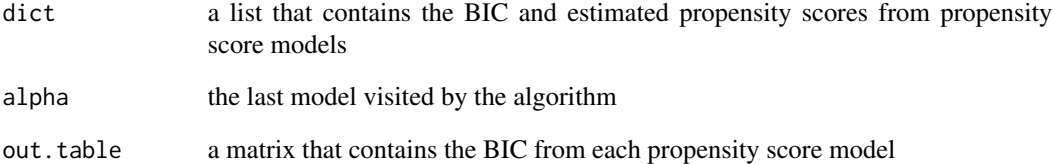

<span id="page-10-0"></span>

#### Description

This function enumerates and fits all possible propensity score models

#### Usage

```
PS.MA.enumerate(X, U, W = NULL)
```
#### Arguments

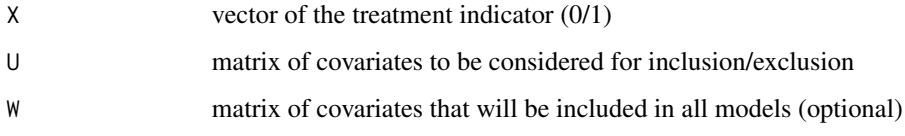

#### Value

A list. The list contains the following named components:

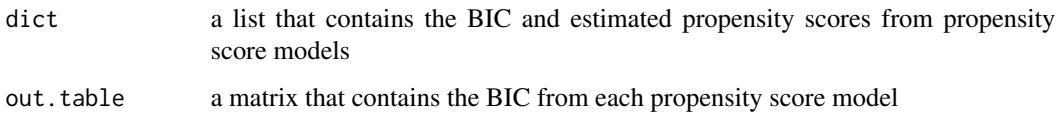

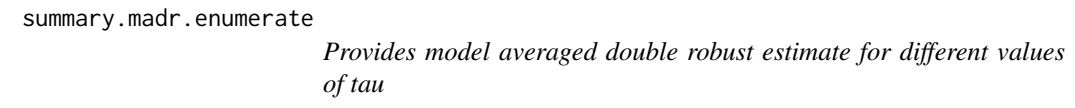

## Description

This function estimates model averaged double robust estimate for different values of tau using a madr.enumerate object

## Usage

```
## S3 method for class 'madr.enumerate'
summary(object, tau = NULL, two.stage = NULL, ...)
```
## Arguments

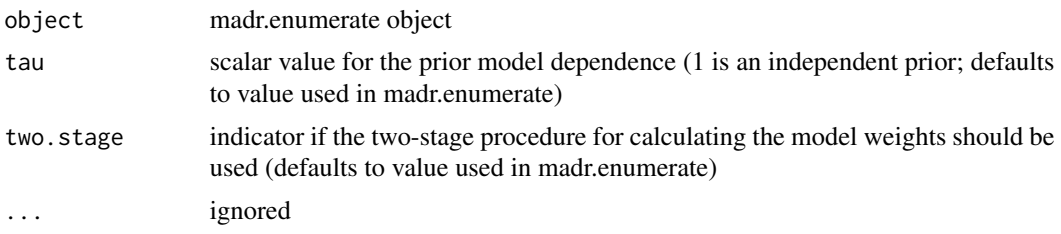

## Value

A list. The list contains the following named components:

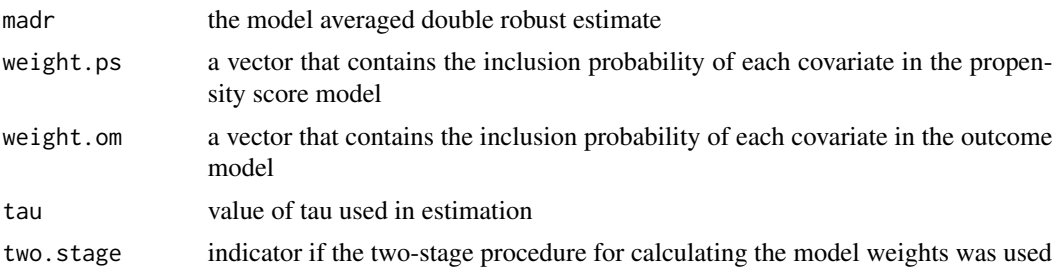

# <span id="page-12-0"></span>Index

add.to.dictionary, [2](#page-1-0) add.to.dictionary.outcome, [2](#page-1-0) bic.to.prob, [3](#page-2-0) expit, [4](#page-3-0) madr, [4](#page-3-0) madr.enumerate, [5](#page-4-0) madr.mcmc, [6](#page-5-0) OM.MA, [7](#page-6-0)

OM.MA.enumerate, [8](#page-7-0)

print.madr.enumerate, [8](#page-7-0) print.madr.mcmc, [9](#page-8-0) print.summary.madr.enumerate, [9](#page-8-0) PS.MA, [10](#page-9-0) PS.MA.enumerate, [11](#page-10-0)

summary.madr.enumerate, [11](#page-10-0)